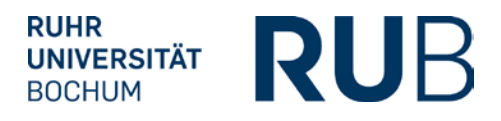

# **ABNAHME DER UMSETZUNG DER PRÜFUNGSORDNUNG IN ECAMPUS(POS)**

# **1. Studienfachinformationen**

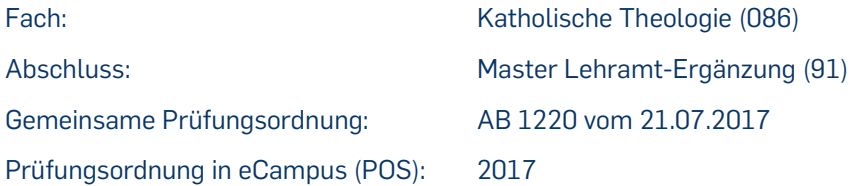

### **2. Modul - Typen**

## Pflichtbereich

- Modul a: Theologischer Grundkurs (2000)
- Modul b: "Biblische Theologie" (3000)
- Modul c: "Historische Theologie" (4000)
- Modul d: "Systematische Theologie" (5000)
- Modul e: Wahlpflicht/Spezialisierung (6000)
- Modul f: "Religiöses Lernen und religiöse Praxis" (7000)
- Modul g: "Theologische Herausforderungen annehmen" (8000) Wahlpflichtbereich I
- Modul h: Theologische Ethik (10000)
- Modul i: Praktische Theologie (11000)

Wahlpflichtbereich II

- Modul j: "Ethische und philosophische Fragestellungen diskutieren" (12000)
- Modul k: "Vom Gott Jesu Christi sprechen" (13000)
- Modul l: "Wege und Formen des Christseins erkunden" (14000)
- **3. Prüfungsrelevante Module**

Außer Modul a können alle Module als prüfungsrelevant gewählt werden.

## **4. Voraussetzungen für die Berechnung der Masternote (1000)**

- Mindestens 97 CP im Fach Katholische Theologie
- 9 prüfungsrelevante Module sind bestanden (siehe Punkt 3)

### **5. Berechnung der Masternote (1000)**

Folgende 9 Modulnoten gehen zu gleichen Teilen in die Berechnung der Fachnote ein: 6 Module aus dem Pflichtbereich

- Modul b: "Biblische Theologie"
- Modul c: "Historische Theologie"
- Modul d: "Systematische Theologie"
- Modul e: Wahlpflicht/Spezialisierung

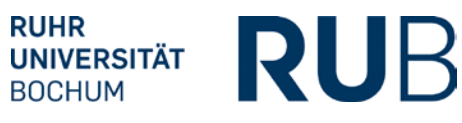

- Modul f: "Religiöses Lernen und religiöse Praxis"
- Modul g: "Theologische Herausforderungen annehmen"

1 Modul aus dem Wahlpflichtbereich I

- Modul h: Theologische Ethik
- Modul i: Praktische Theologie

2 Module aus dem Wahlpflichtbereich II

- Modul j: "Ethische und philosophische Fragestellungen diskutieren"
- Modul k: "Vom Gott Jesu Christi sprechen"
- Modul l: "Wege und Formen des Christseins erkunden"

Aus Wahlpflichtbereich II sind zwei Module zu absolvieren, von denen eines mit 9 und eines mit 11 CP kreditiert ist

Die 6 prüfungsrelevanten Module aus dem Pflichtbereich werden in POS in der Spalte vken2 nicht markiert. Die 3 prüfungsrelevanten Module aus dem Wahlpflichtbereich I und II werden in POS in der Spalte vken2 mit "X" markiert.